# **The endnotes package**

John Lavagnino∗†

2020-01-02

Based on the FOOTNOTES section of LATEX.TEX (version 2.09 – release of 19 April 1986), with "footnote" changed to "endnote" and "fn" changed to "en" (where appropriate), with all the minipage stuff pulled out, and with some small changes for the different operation of endnotes. Subsequently updated to follow the code for  $\text{LATEX } 2\varepsilon$   $\langle 2000/06/01 \rangle$ .

Uses an extra external file, with . ent extension, to hold the text of the endnotes. This may be deleted after the run; a new version is generated each time—it doesn't require information collected from the previous run.

This code does not obey \nofiles. Perhaps it should.

To turn all the footnotes in your documents into endnotes, say

\let\footnote=\endnote

in your preamble, and then add something like

```
\newpage
\begingroup
\parindent 0pt
\parskip 2ex
\def\enotesize{\normalsize}
\theendnotes
\endgroup
```
as the last thing in your document. (But \theendnotes all by itself will work.)

#### **1 Change log**

JL – Modified to include  $\add$ toendnotes. JL,  $10/22/89$ .

JK – Modification by Jörg Knappen 25. 2. 1991:

Introduced **\notesname** in the spirit of international LAT<sub>E</sub>X. **\notesname** is set per default to be {Notes}, but can easily be redifined, e. g. for german language \renewcommand{\notesname}{Anmerkungen}

<sup>∗</sup>Centre for Computing in the Humanities, King's College London

<sup>†</sup>Now Maintained by the LATEX3 project, <https://github.com/rf-latex/endnotes>

- DW Modification by Dominik Wujastyk, London, 19 September 1991:
	- Moved the line

\edef\@currentlabel{\csname p@endnote\endcsname\@theenmark} out of the definition of **\@endnotetext** and into the definition of **\@doanenote** so that \label and \ref commands work correctly in endnotes. Otherwise, the \label just pointed to the last section heading (or whatever) preceding the \theendnotes command.

- JL Revised documentation and macros. 24 Sept 1991.
	- modified by  $-\text{bg}$  (B. Gaulle) 09/14/94 for:
		- 1) replace  $\ast$  (why a 8bit char here?) by  $\hat{ }$  as a default.
		- 2) force  $\c{catcode of > to be 12 (implied by \@doanenote).$
		- by  $-\text{bg}$  again  $03/22/95$  for:
			- 3) reseting appropriate catcode of > in case it were used as an active char before **\@endanenote** (was pointed by Ch. Pallier).
- JL John Lavagnino, 12 January 2003: a number of small updates:

Incorporate change suggested by Frank Mittelbach to \enoteheading, so that first note has paragraph indentation. Frank's note:

the idea of this code is to fix the problem that without it the first endnote after the heading will not be indented thus looking somewhat strange. Problem however is that since there is no indentation **\leavemode\par** will make an absolutely empty pargraph so that no baseline calculation is done. therefore \vskip-\baselineskip will put the first endnote directly below the heading without the usual spaccing. using \mbox insead will cure this defect.

Also incorporated Frank's suggestion to define \makeenmark and \theenmark, so that users can change more of the layout without using \makeatletter. \makeenmark defaults to \@makeenmark, so old code is still supported; and \theenmark is just syntactic sugar for \@theenmark, which is still the real value (and shouldn't be directly modified by user code).

Definition of  $\Epsilon$ . also dropped: surely nobody is still using T<sub>E</sub>X 2.992. (If you are, you need to upgrade it or endnotes longer than 1000 characters will be truncated.)

Update much of the code to track the current  $\mathbb{F} \mathbb{F} \mathbb{E} \mathbb{E} \mathbb{E} \mathbb{E}$  code more closely. Clean up \theendnotes.

- JL John Lavagnino, 15 January 2003: fix my garbled version of Frank's updates.
- JS Modification by Jürgen Spitzmüller, 17. 8. 2019:

Do not break but just warn if \theendnotes is used, but no endnotes have been inserted yet.

If the last remaining \endnote is removed, clear the \*.ent auxiliary file.

### **2 Endnote commands**

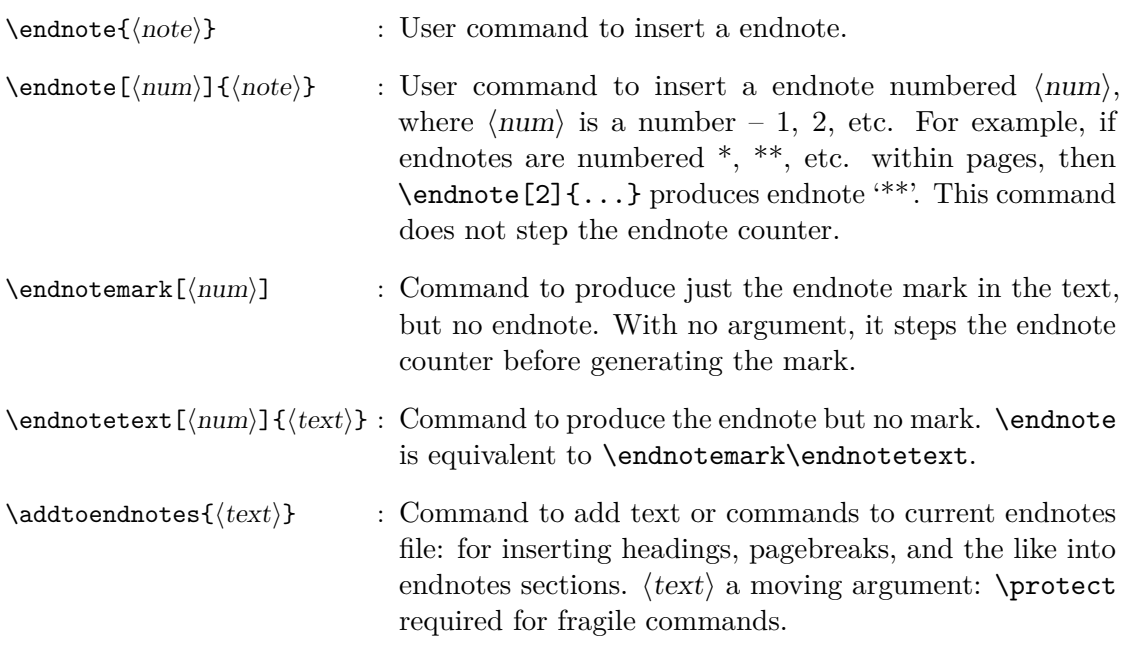

## **3 Endnote user commands**

Endnotes use the following parameters, similar to those relating to footnotes:

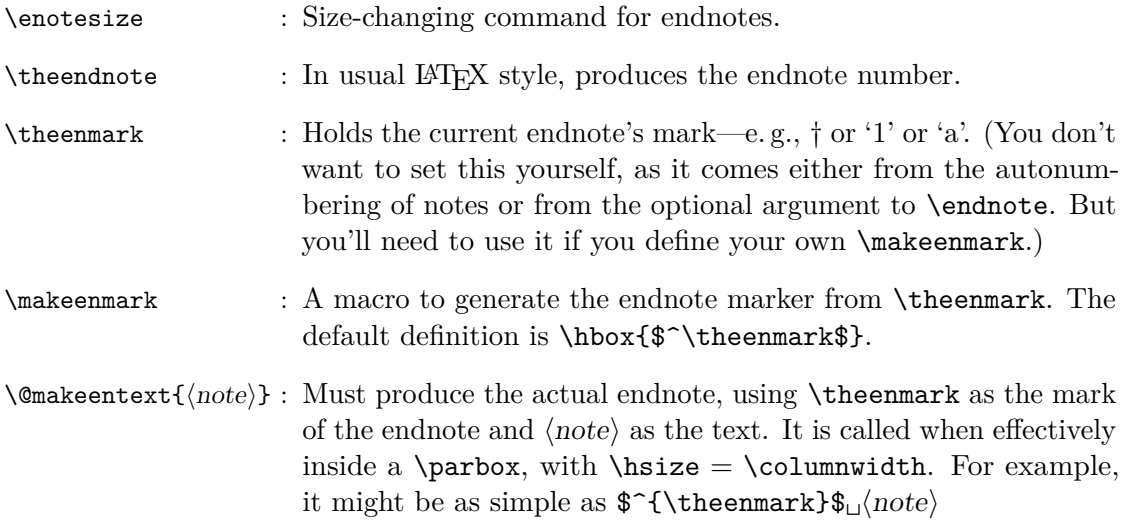

#### **4 Endnote pseudocode**

```
\endnote{NOTE} ==
BEGIN
   \stepcounter{endnote}
   \@theenmark :=G eval (\theendnote)
   \@endnotemark
   \@endnotetext{NOTE}
END
\endnote[NUM]{NOTE} ==
BEGIN
  begingroup
      counter endnote :=L NUM
      \@theenmark :=G eval (\theendnote)
   endgroup
   \@endnotemark
   \@endnotetext{NOTE}
END
\@endnotetext{NOTE} ==
BEGIN
   write to \@enotes file: "\@doanenote{ENDNOTE MARK}"
  begingroup
      \text{next} := \text{NOTE}set \newlinechar for \write to \space
      write to \@enotes file: \meaning\next
              (that is, "macro:->NOTE)
   endgroup
END
\addtoendnotes{TEXT} ==
BEGIN
   open endnotes file if not already open
   begingroup
      let \protect to \string
      set \newlinechar for \write to \space
      write TEXT to \@enotes file
   endgroup
END
\endnotemark ==
BEGIN \stepcounter{endnote}
       \@theenmark :=G eval(\theendnote)
```

```
\@endnotemark
END
\endnotemark[NUM] ==
 BEGIN
      begingroup
       endnote counter :=L NUM
       \@theenmark :=G eval(\theendnote)
      endgroup
      \@endnotemark
 END
\@endnotemark ==
 BEGIN
   \leavevmode
  IF hmode THEN \@x@sf := \the\sp{spacefactor FI}\makeenmark % put number in main text
   IF hmode THEN \spacefactor := \@x@sf FI
 END
\endnotetext ==
   BEGIN \@theenmark :=G eval (\theendnote)
         \@endnotetext
  END
\endnotetext[NUM] ==
   BEGIN begingroup counter endnote :=L NUM
                    \@theenmark :=G eval (\theendnote)
         endgroup
         \@endnotetext
   END
```